# **cpackget v0.8.0 demo - signed packs**

Luís Tonicha 06/09/2022

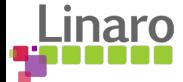

## **Current status**

### **Local only**

These operations (create/verify) can only be performed on local files (specification is required).

### **No "secure store"**

Keys are either generated on-the-fly and written to the FS, or passed through a path. Ideally, they should be read from the OS keychain/keyring (as suggested).

### **Verifying with private key**

For ease of usage, the signature is verified against the private key, which will have to change to the public key (that will be the published one)

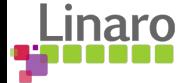

# **Main goals**

### **Verifying on pack installation**

"checksum-verify" and "signature-verify" should be "hidden" from the user, and ran when a pack from a public index is going to be installed (if a .*checksum*/*.signature* is published)

### **Key handling**

The generated/provided keys should be read from the keychain/keystore careful implementation as this varies a lot by OS

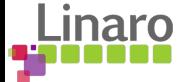

## **Proposal for checksum publishing**

#### Before - typical .pdsc

<? xml version="1.0" encoding="utf-8" ?> <package schemaVersion="1.4" xmlns:xs="http://www.w3.org/2001/XMLSchema-instance" xs:<mark>noNamespaceSchemaLocation=</mark>"PACK.xsd"> <vendor>Zilog</vendor> <name>ZNE032 DFP</name> <description>Zilog ZNE032! Family Device Support, Drivers and Examples</description> <url>http://www.ixys.com/Zilog/packs/</url> <supportContact>support@zilog.com</supportContact> <license></license>

#### After - new tag points to remote *.checksum* of the latest version

<?xml version="1.0" encoding="utf-8" ?> <package schemaVersion="1.4" xmlns:xs="http://www.w3.org/2001/XMLSchema-instance" xs:noNamespaceSchemaLocation="PACK.xsd"> <vendor>Zilog</vendor> <name>ZNE032 DFP</name> <description>Zilog ZNE032! Family Device Support, Drivers and Examples</description> <url>http://www.ixys.com/Zilog/packs/</url> <checksum>http://www.ixys.com/Zilog/packs/Zilog.ZNE032\_DFP.1.0.4.sha256.checksum</checksum> <supportContact>support@zilog.com</supportContact> <license></license>

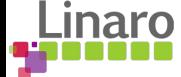

# **Proposal for signature publishing**

Before - typical index.pidx

<pdsc url="http://www.mindmotion.com.cn/Download/MDK KEIL/" vendor="MindMotion" name="MM32x031 DFP" version="1.0.0 <pdsc url="http://www.ixys.com/Zilog/packs/" vendor="Zilog" name="ZNE032 DFP" version="1.0.4" /> <pdsc url="http://developer.nordicsemi.com/nRF51 SDK/pieces/nRF SoftDevice S1xx iot/" vendor="NordicSemiconductor

After - new tag on the index.pidx points to vendor's public GPG key

<pdsc url="http://www.mindmotion.com.cn/Download/MDK KEIL/" vendor="MindMotion" name="MM32x031 DFP" version="1.0.0" /> <pdsc url="http://www.ixys.com/Zilog/packs/" vendor="Zilog" name="ZNEO32 DFP" version="1.0.4" pubkey="http://www.ixys.com/ Zilog/packs/key.gpg"/>

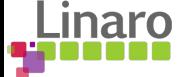

# **Proposal for signature publishing**

#### Signature is either published as a separate file, specified by an URL

<url>http://www.ixys.com/Zilog/packs/</url> <checksum>http://www.ixys.com/Zilog/packs/Zilog.ZNE032 DFP.1.0.4.sha256.checksum</checksum> <signature>http://www.ixys.com/Zilog/packs/Zilog.ZNEO32 DFP.1.0.4.sha256.signature</signature> <supportContact>support@zilog.com</supportContact>

#### Or inline, encoded as base64 via "signature-create –output-base64"

<url>http://www.ixys.com/Zilog/packs/</url> <checksum>http://www.ixys.com/Zilog/packs/Zilog.ZNE032\_DFP.1.0.4.sha256.checksum</checksum> <signature>LS0tLS1CRUdJTiBQR1AgU0lHTkFUVVJFLS0tLS0KQ29tbWVudDogaHR0cHM6Ly9nb3BlbnBncC5vcmcKVmVyc2lvbjogR29wZW5QR1AgMi40LjEwO signature>

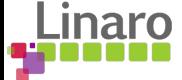

## **Important notes**

● The **public index maintainer** should be the one hosting/publishing the vendor's public GPG key. This means that even if the vendor's private key, the *.pack*, *.signature* and *.checksum* get compromised, a pack will be detected as malicious since the keys don't match.

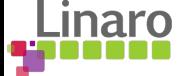

### **Important notes**

● The *.signature* file could be merged with *.checksum*, as a PGP signed message instead of having it split:

#### ----BEGIN PGP SIGNED MESSAGE-----Hash: SHA256 6256198a65c7269326bbcae038dd0d34ed9a1b3c8c09114ceaea5af184958920 utils/test-listdir/dir2/ 6256198a65c7269326bbcae038dd0d34ed9a1b3c8c09114ceaea5af184958920 utils/test-listdir/dir3/.gitignore 6256198a65c7269326bbcae038dd0d34ed9a1b3c8c09114ceaea5af184958920 utils/test-listdir/dir1/ e1c52d55d8c422c34d182893a7c8805a9097649265cbd1d1dac610c3fd780422 sample file e1c52d55d8c422c34d182893a7c8805a9097649265cbd1d1dac610c3fd780422 utils/ 6256198a65c7269326bbcae038dd0d34ed9a1b3c8c09114ceaea5af184958920 utils/test-secureinflatefile.zip e1c52d55d8c422c34d182893a7c8805a9097649265cbd1d1dac610c3fd780422 TheVendor.ThePack.pdsc 6256198a65c7269326bbcae038dd0d34ed9a1b3c8c09114ceaea5af184958920 utils/test-listdir/dir1/file4 6256198a65c7269326bbcae038dd0d34ed9a1b3c8c09114ceaea5af184958920 utils/test-listdir/ 6256198a65c7269326bbcae038dd0d34ed9a1b3c8c09114ceaea5af184958920 utils/test-listdir/file1 6256198a65c7269326bbcae038dd0d34ed9a1b3c8c09114ceaea5af184958920 utils/test-listdir/dir3/ 6256198a65c7269326bbcae038dd0d34ed9a1b3c8c09114ceaea5af184958920 utils/test-listdir/file2 6256198a65c7269326bbcae038dd0d34ed9a1b3c8c09114ceaea5af184958920 utils/test-listdir/dir2/.gitignore 6256198a65c7269326bbcae038dd0d34ed9a1b3c8c09114ceaea5af184958920 utils/test-listdir/dir1/file3 -----BEGIN PGP SIGNATURE-----Version: Gopenpgp 2.4.0 iD8DBQFFxqRFCMEe9B/8oqERAqA2AJ91Tx4RziVzY4eR4Ms4MFsKAMqOoQCgg7y6 e5AJIRuLUIUikjNWQIW63QE= =aAhr ---- END PGP SIGNATURE-----

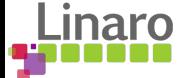

# **Thank you. Questions?**